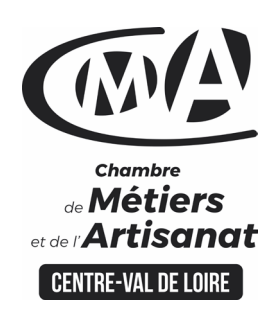

# **CATALOGUE 2022 FORMATIONS ME**

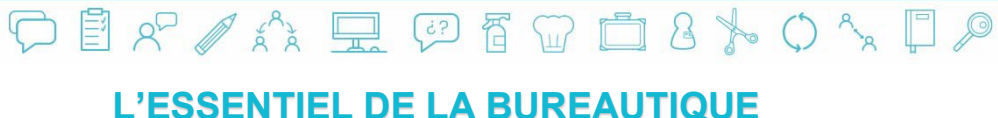

#### Public concerné

 Chef d'entreprise (artisans, commerçants…), conjoint, salarié,

#### **Prérequis**

• Aucun prérequis

…

#### Nombre de participants

 6 à 8 stagiaires À déterminer si formation intra-

entreprise

#### Durée - Horaires

3 jours

 De 9h00 à 12h30 et de 13h30 à 17h00

 Durée adaptée si formation intraentreprise

#### **Tarifs**

#### **Tarif (journalier)**

**artisan / conjoint avec statut** : 210 euros, prise en charge de la formation FAFCEA selon critères d'éligibilité.

 **Tarif (journalier) autres publics** : 210 euros, prise en charge possible de la formation selon statut. Contactez votre conseiller.

Ce tarif est applicable aux formations suivies en présentiel ou distanciel.

 **Tarifs préférentiels,** pour certaines de nos formations, si financement par le compte personnel de formation : [https://www.compteformation.gouv.fr](https://www.compteformation.gouv.fr/)

 **Tarif intra entreprise** : Sur demande

# Dates et lieu de formation

- Pour 2022 Les 16-23/02 & 02/03
- Les 14-21-28/02

 Date à définir si formation réalisée en intra-entreprise

Formation proposée à **Tours**

## Objectif général

Optimiser l'utilisation du Pack Office

## Objectifs pédagogiques

- Savoir naviguer sur le web
- Se familiariser avec l'utilisation, les règles et usages du courrier électro nique
	-
- Gérer ses fichiers et ses dossiers
- Mettre en forme un document
- Construire et mettre en page un tableau intégrant des calculs simples, des fonctions statistiques, des pourcentages

## Programme

#### **Gérer son environnement de travail avec Windows**

S'approprier l'interface de Windows Gérer ses dossiers et ses fichiers Configurer son environnement de travail Les principales applications de ressources

## **Savoir naviguer sur le web**

Utiliser un navigateur et gérer les paramètres Effectuer des recherches efficaces en sachant évaluer la pertinence des résultats Utiliser les différents éléments du web tels les fichiers téléchargés, les images, les formulaires

### **Utiliser efficacement la messagerie**

Gérer l'envoi et la réception de courrier Gestion avancée de la messagerie Gérer ses contacts, tâches et notes

#### **Utiliser le logiciel Word**

Créer un document et mettre en forme le texte Mettre en page son document

## **Utiliser un tableur**

Prendre en main un tableur Saisir les données Créer des formules de calcul simple Générer des graphiques Exploiter ses tableaux

## **Formateur**

 Ewelina MORIN, est titulaire d'une licence en management. Après plusieurs expériences dans le marketing et la communication, elle s'est orientée vers le consulting et la formation dans le domaine du webmarketing et de la communication numérique.

**Université** des

**CAMA CENTRE-VAL DE LOIRE** 

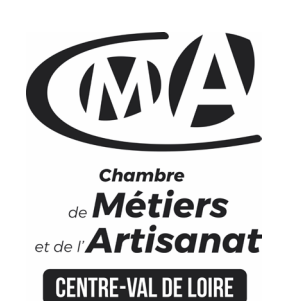

Renseignement et inscription

昏

Votre contact formation :

Annick MASSINA 02 47 25 24 29 [Formation-continue.37@cma-cvl.fr](mailto:Formation-continue.37@cma-cvl.fr)

#### **HANDICAP**

Référent handicap du centre de formation

Elodie BEUGNON 02 47 25 24 93 [Formation-continue.37@cma-cvl.fr](mailto:Formation-continue.37@cma-cvl.fr)

L'établissement s'est doté d'une capacité à étudier, au cas par cas, les besoins spécifiques des candidats qui voudront postuler à une formation afin de mobiliser les moyens nécessaires pour compenser les conséquences d'un handicap.

 ORGANISME DE FORMATION Chambre de Métiers et de l'Artisanat Centre – Val de Loire

> N° de SIRET 130 027 980 00015

N° de déclaration d'activité : enregistré sous le numéro 24450381045

Cet enregistrement ne vaut pas agrément de l'Etat.

**SITE DE FORMATION DE** L'INDRE ET LOIRE :

36-42 Route de Saint-Avertin CS 50412 37204 TOURS CEDEX

> N° de SIRET 130 027 980 00072

# **CATALOGUE 2022 FORMATIONS WÉT**

# Méthodes et moyens pédagogiques

 Pédagogie active et ludique : formation pratique qui alterne des études de cas réels, des simulations et des entrainements aux méthodes de motivation - certains exercices peuvent être filmés - identification pour chaque participant des points forts et des axes de travail - un apport méthodologique est apporté afin que le participant dispose de référentiels directement applicables

**Université** des

**CAMA CENTRE-VAL DE LOIRE** 

l'Artisanat

# Documents remis

Un support de cours sur les outils et les méthodes est remis à chaque participant.

# Indicateur de performance

 Les retours sur enquête de satisfaction stagiaires. En 2021, le taux de satisfaction de nos stagiaires s'élève à 72 % sur la thématique « Bureautique ».

 $\mathcal{S}$  and  $\mathcal{S}$  and  $\mathcal{S}$  and  $\mathcal{S}$  and  $\mathcal{S}$  and  $\mathcal{S}$  and  $\mathcal{S}$ 

# Dispositif d'informations et de positionnement des stagiaires

 En amont de la formation, **entretien de positionnement** est réalisé pour évaluer le besoin du stagiaire et l'orientation vers l'action de formation adaptée à son besoin.

 A l'occasion des échanges, **un questionnaire** est complété et permet au conseiller d'identifier le parcours passé et les attentes du stagiaire afin de personnaliser et individualiser la formation. Une synthèse est ensuite remise au formateur, avant l'entrée en stage.

 A l'issue de l'entretien, le **programme détaillé** de la formation est remis au candidat.

Toute information demandée à un stagiaire a un lien direct avec la formation et reste confidentielle.

# Prise en compte de l'appréciation des stagiaires

 Lors de la dernière séance de la formation il sera demandé à chaque stagiaire de compléter une **enquête de satisfaction** sur le déroulement de la formation. Avec l'appui externe de la société **Horizontal Software un questionnaire à « chaud »** est envoyé dans les 10 jours **puis un questionnaire à « froid »** dans les 2 mois après la formation.

# Évaluation des acquis de la formation

 A la fin de la formation il est remis **une attestation** pour mesurer l'atteinte des objectifs pédagogiques, formulés en termes de « être capable de ». Elle **mesure les capacités développées en formation**, qui pourront être mises en œuvre dans une situation sociale ou professionnelle, en fonction de l'environnement de l'entreprise. Cette évaluation est élaborée par le formateur à partir des situations pédagogiques utilisées et impliquant le stagiaire.

# Suivi Post Formation

 **Un suivi individuel peut être proposé**. Le formateur intervient pour vous aider à mettre en place les outils et les méthodes étudiés (devis sur demande).

# Bilan pédagogique du stage

 Le formateur établit un bilan pédagogique synthétique qui est transmis pour validation au responsable du service ou au coordinateur pédagogique.